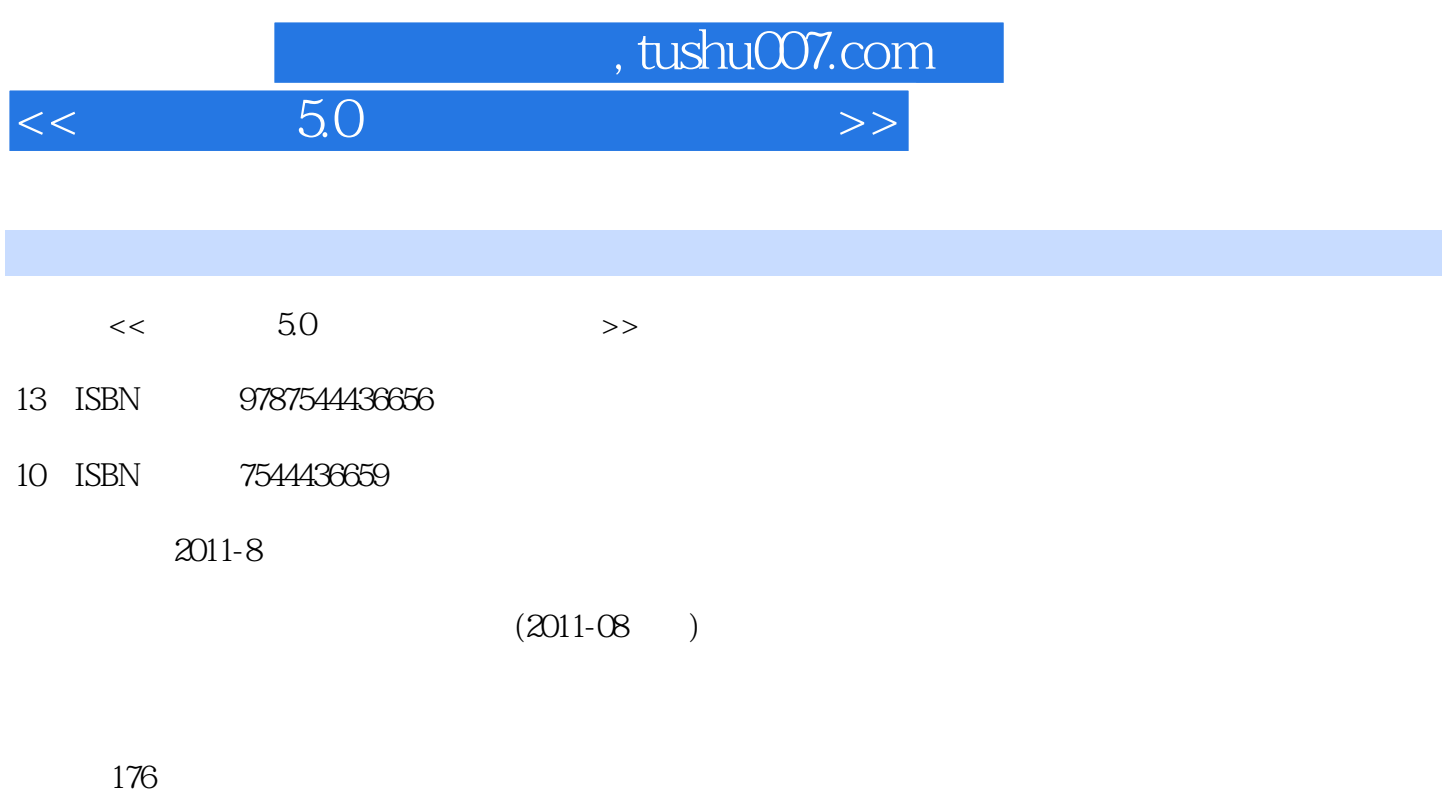

PDF

更多资源请访问:http://www.tushu007.com

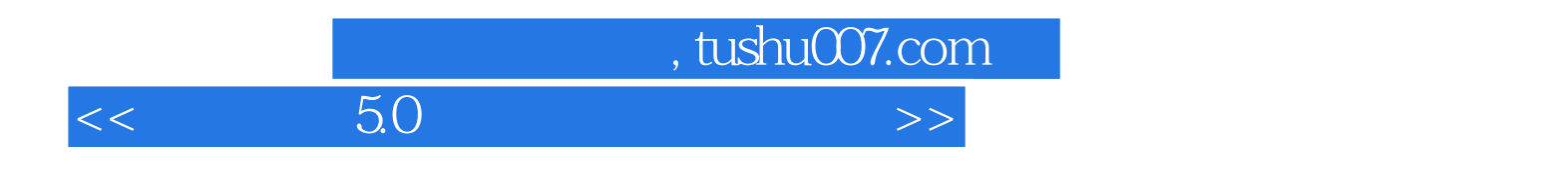

 $50$ 

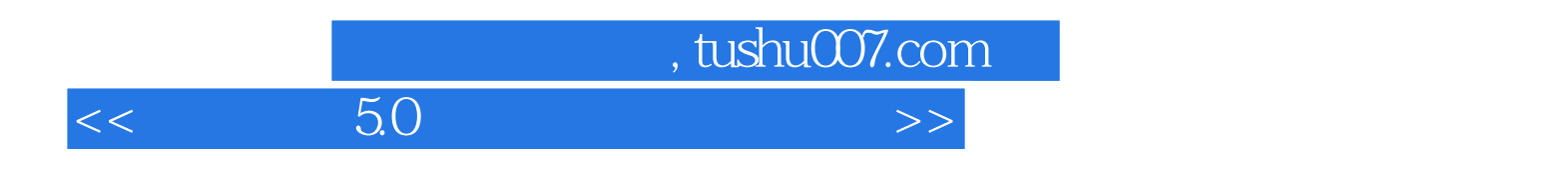

 $\frac{80}{\sqrt{2}}$ 

 $\begin{array}{c|c}\n & \text{tushuOO7.com} \\
\hline\n50 & & \text{--}\n\end{array}$ 

## $<<$  5.0  $>>$

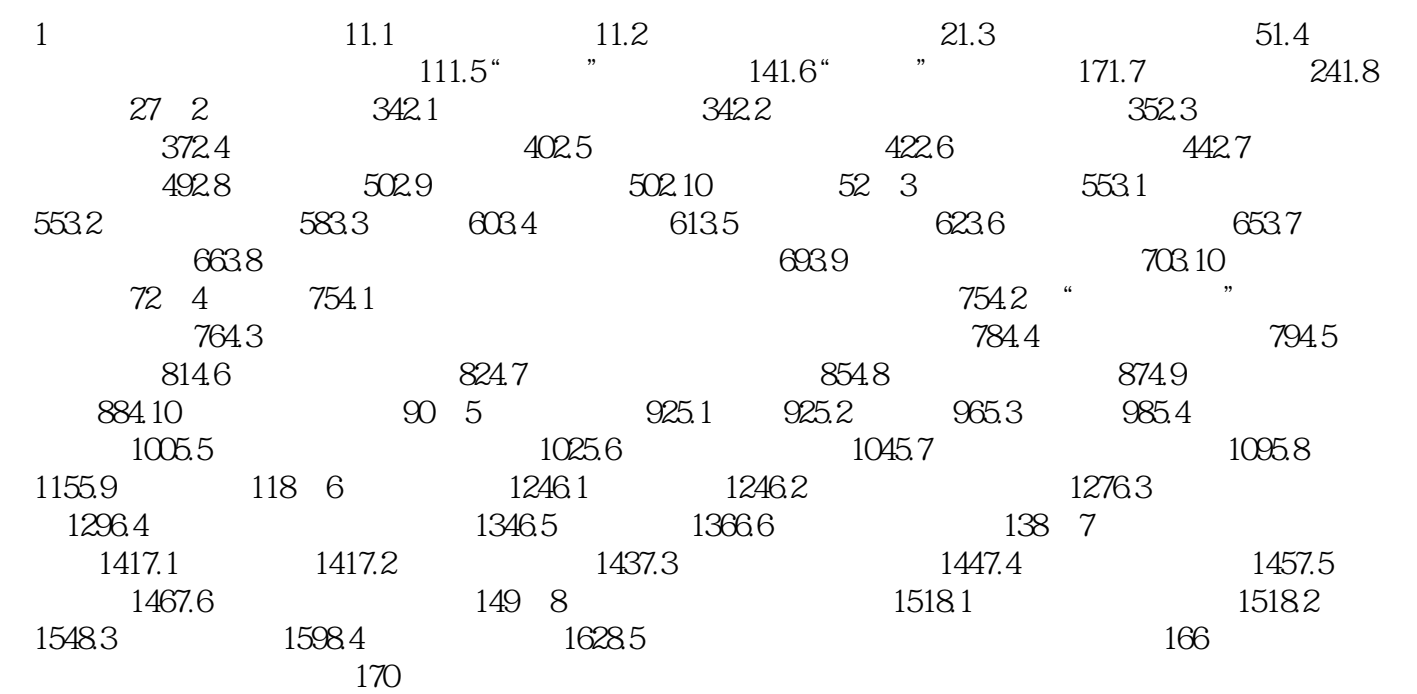

 $,$  tushu007.com

## $<<$

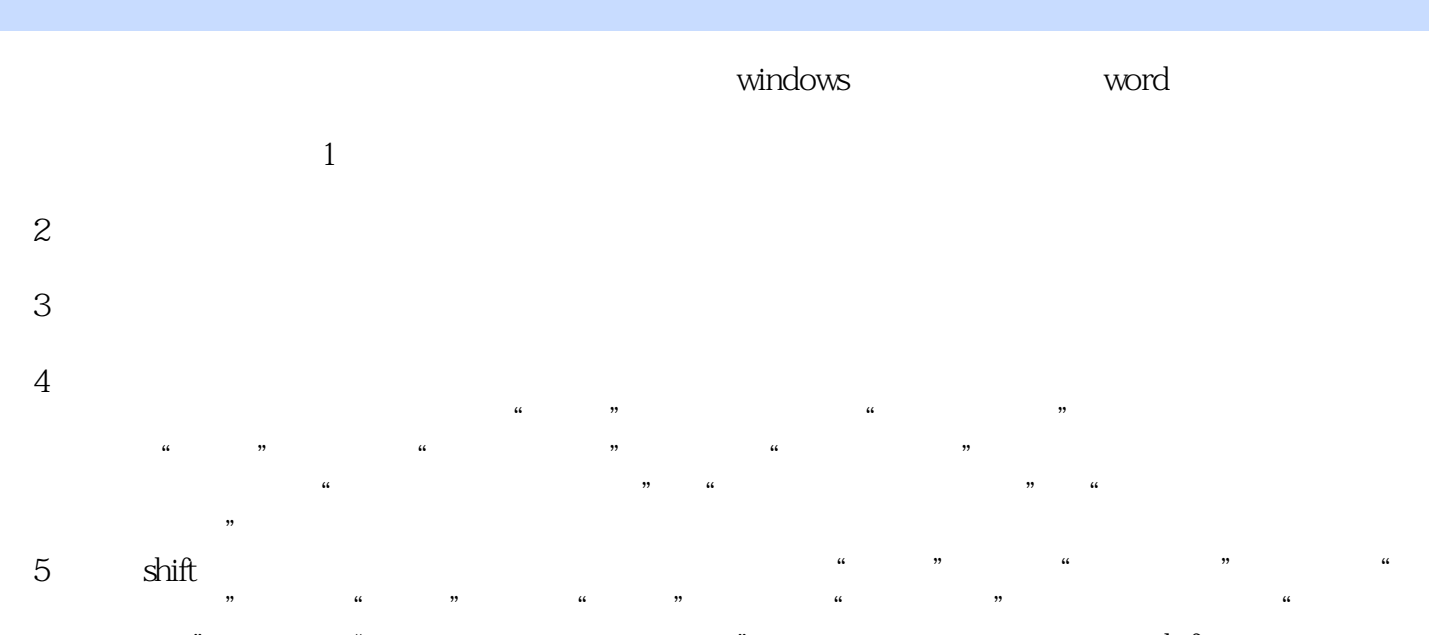

, we have a contract of the shift shift shift shift shift shift  $\frac{1}{2}$ ,  $\frac{1}{2}$ ,  $\mathcal{C}$  , and the contract of  $\mathcal{C}$  , and the contract of  $\mathcal{C}$  , and the contract of  $\mathcal{C}$ 

 $6$  $\mu$  and  $\mu$ 

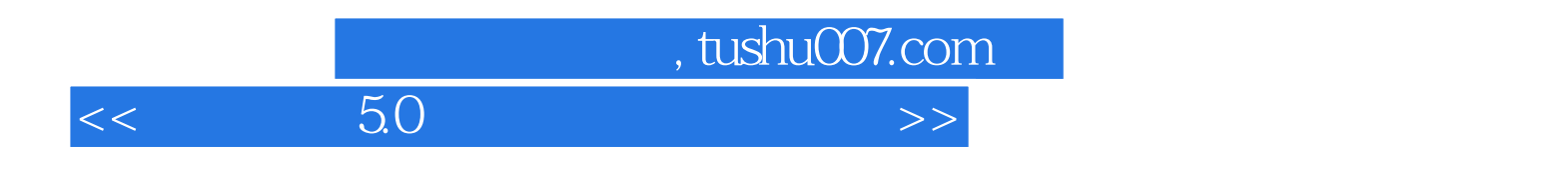

 $50$ 

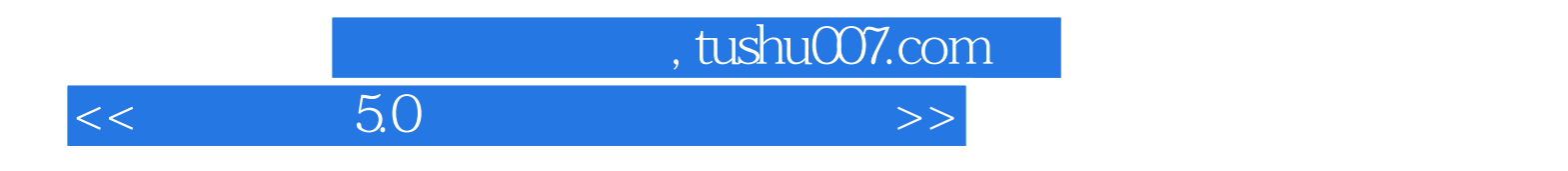

本站所提供下载的PDF图书仅提供预览和简介,请支持正版图书。

更多资源请访问:http://www.tushu007.com